## Coda for iOS cheat sheet

## **General**

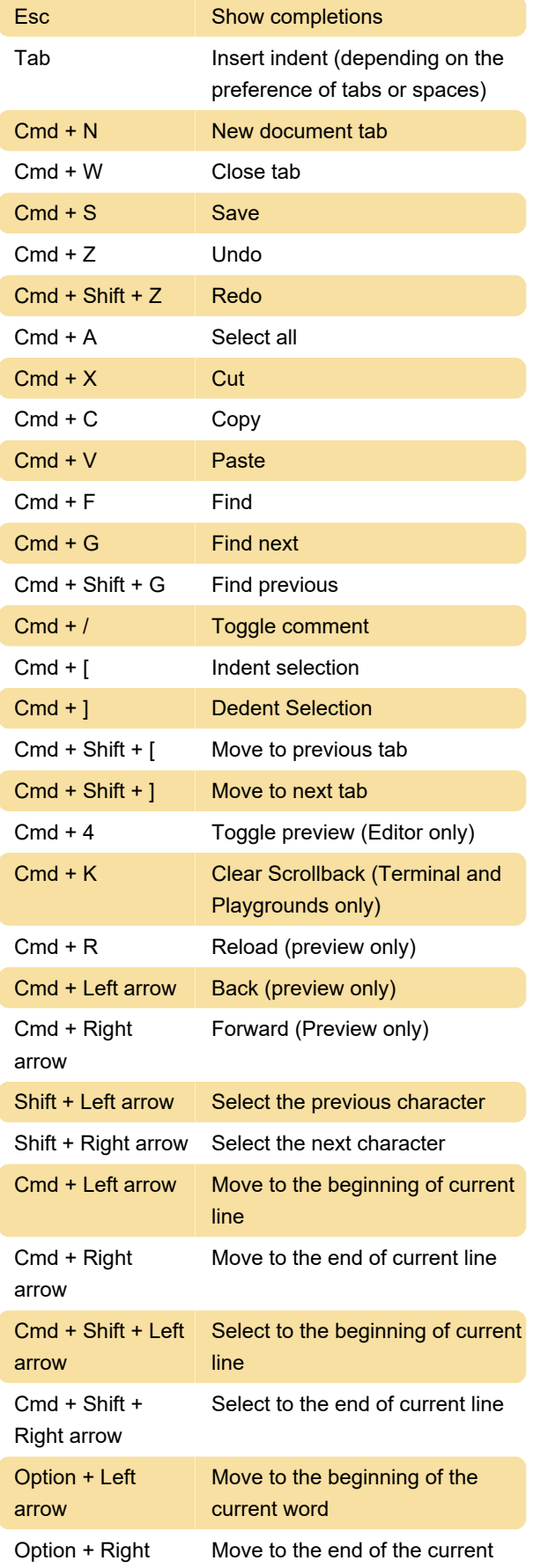

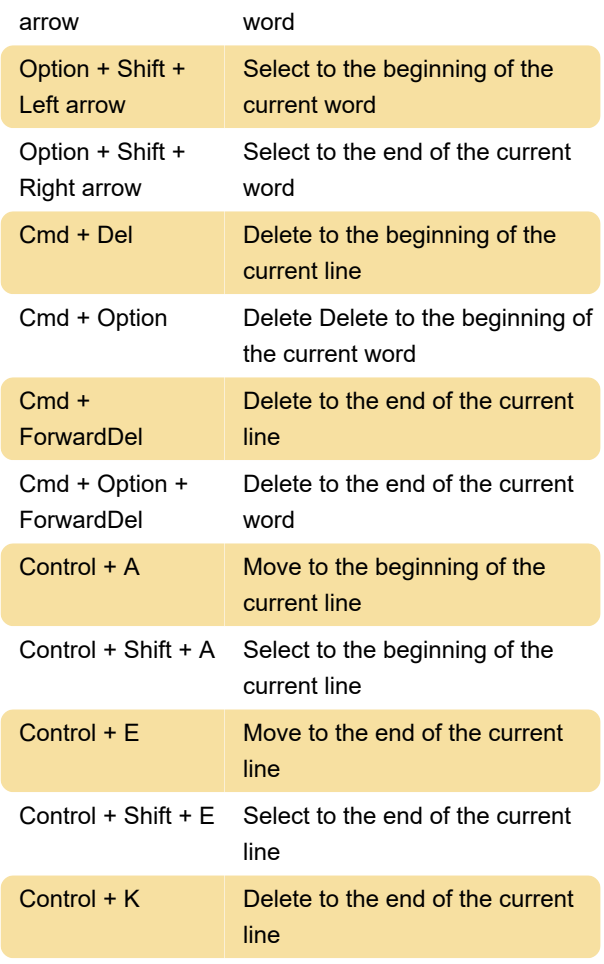

Source: panic.com

Last modification: 11/11/2019 8:10:41 PM

More information: [defkey.com/coda-for-ios](https://defkey.com/coda-for-ios-shortcuts)[shortcuts](https://defkey.com/coda-for-ios-shortcuts)

[Customize this PDF...](https://defkey.com/coda-for-ios-shortcuts?pdfOptions=true)